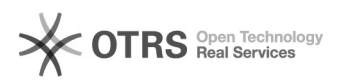

## Update magnalister in Shopware 5 starting with version 3.0.4)

## 28.04.2024 00:15:45

## **FAQ-Artikel-Ausdruck**

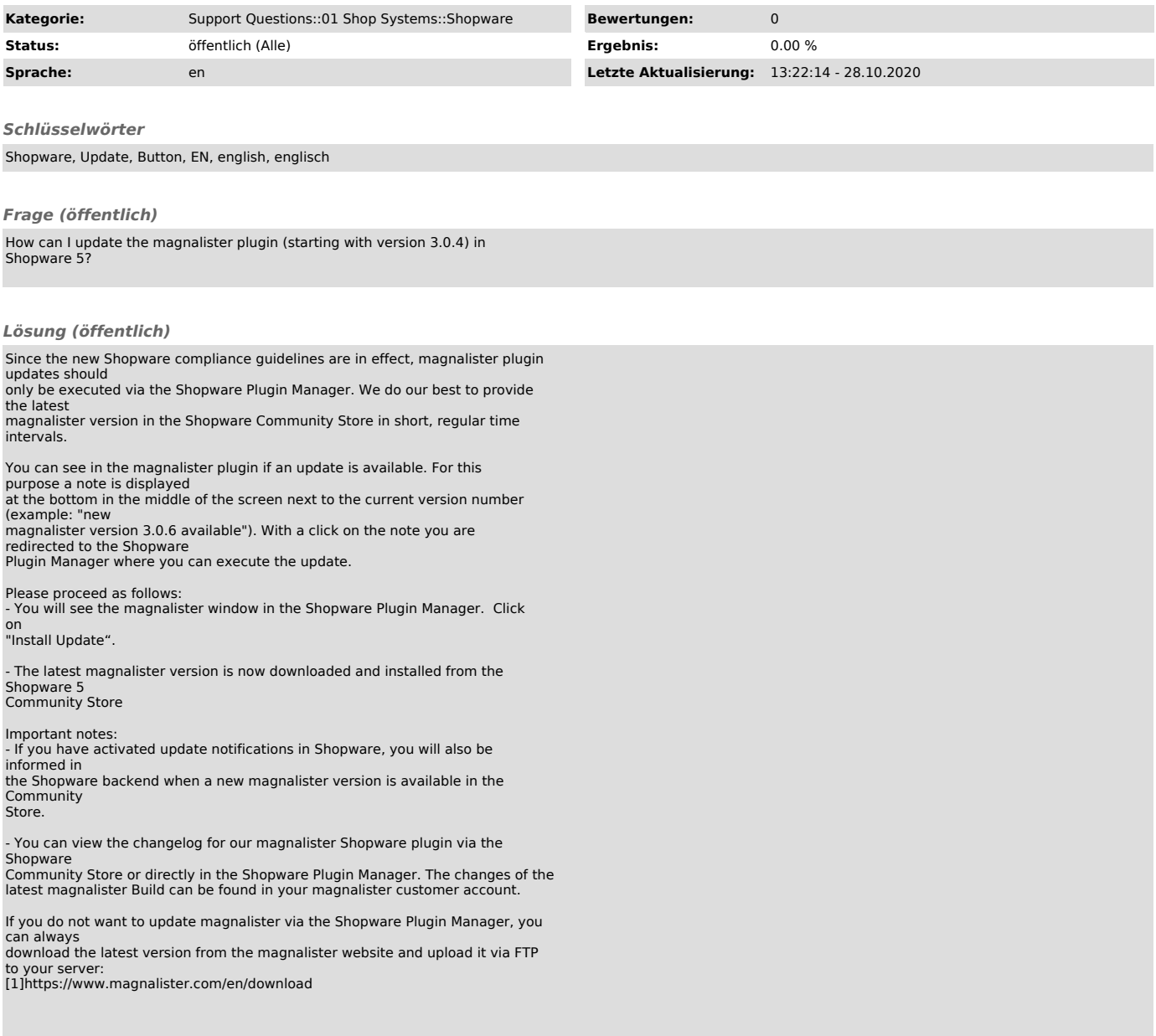

[1] https://www.magnalister.com/en/download